## **Matriz de Procesos de la Guía del PMBOK® v.5**

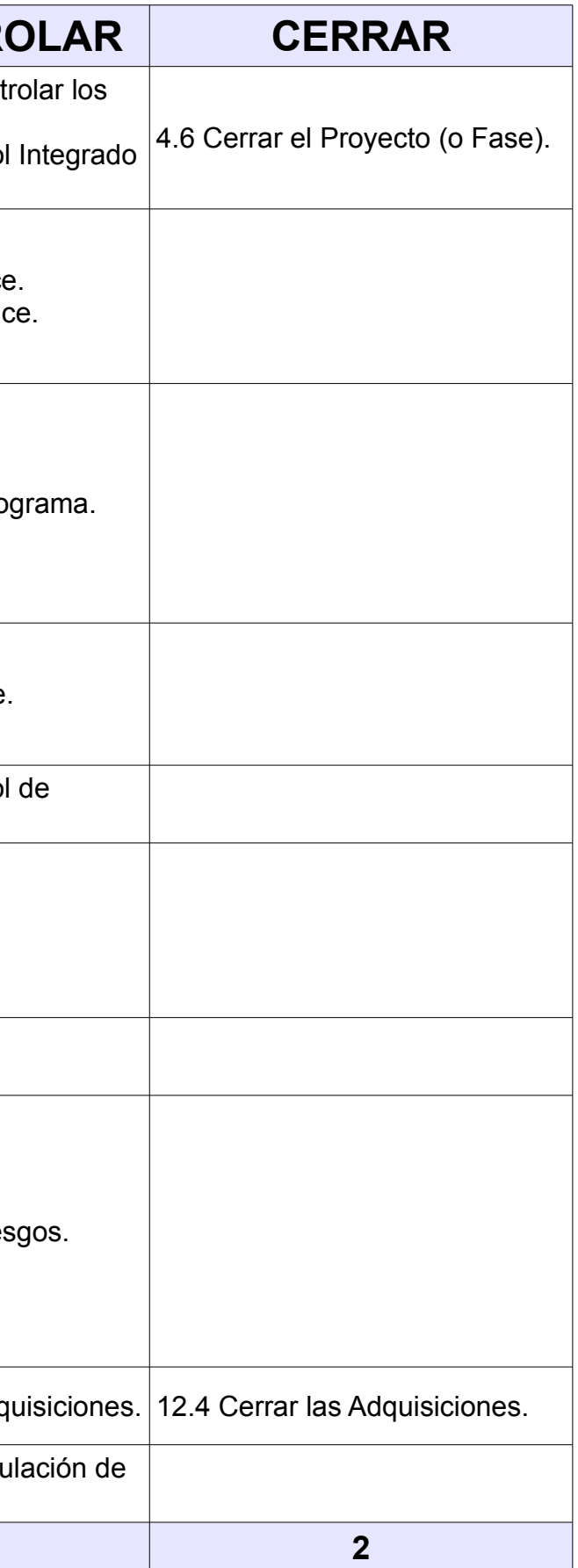

**Formación y Consultoría** 

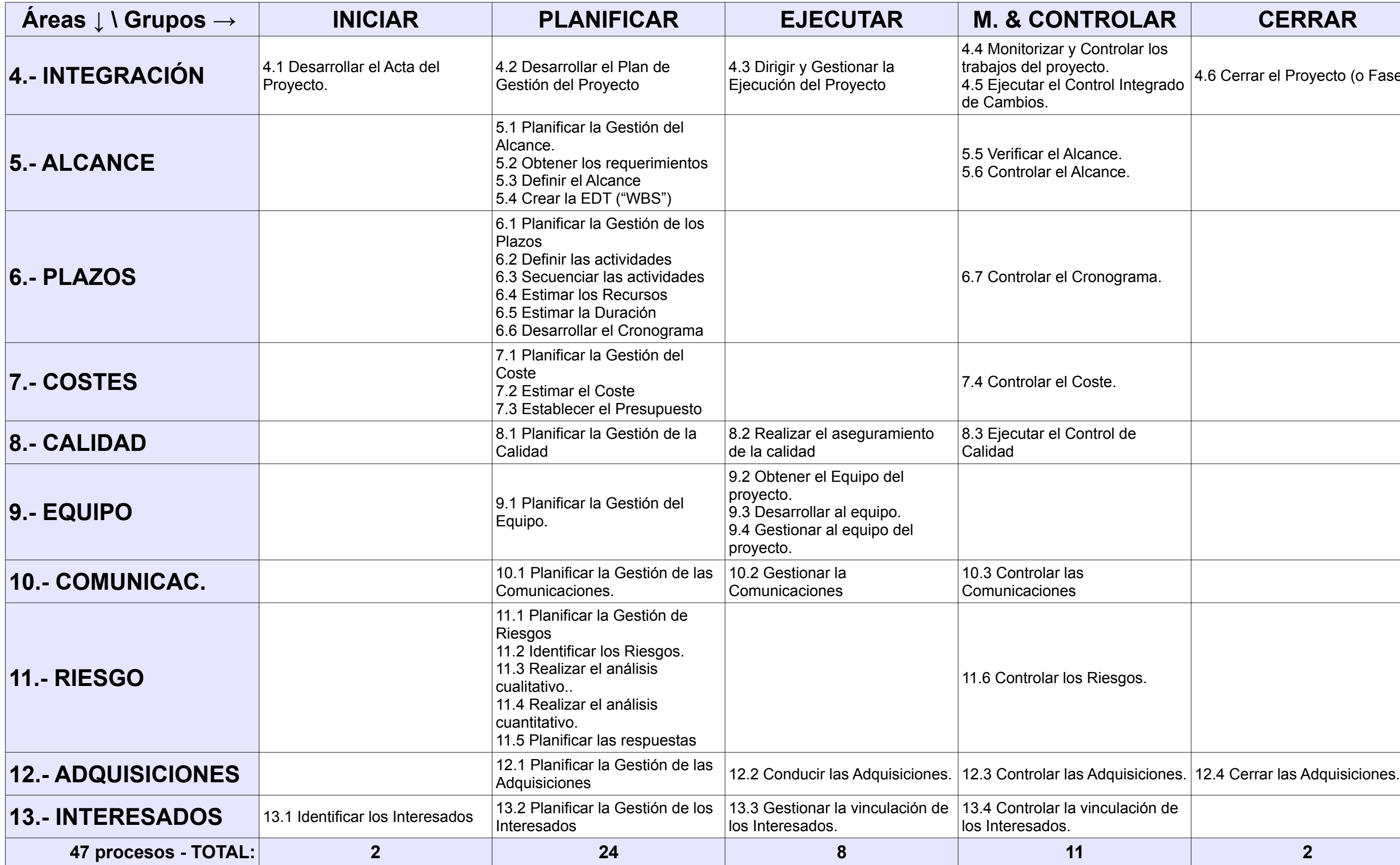